**THE WERNER RAUH HERITAGE PROJECT**

# **Database Manual (Draft Version)**

# **www.cos.uni-heidelberg.de**

Christof Nikolaus Schröder The Werner Rauh Heritage Project Ruprecht-Karls-University Heidelberg Centr for Organismal Studies Heidelberg Im Neuenheimer Feld 345 D-69120 Heidelberg Germany niko.schroeder@cos.uni-heidelberg.de

## **1 Acknowledgements**

We sincerely thank the following persons and institutions for their great help and support:

• The Klaus Tschira Foundation gGmbH for funding the Project.

• Prof. Wilhelm Barthlott (Nees-Institut für Biodiversität der Pflanzen, University Bonn) for generously providing us with Werner Rauh's original fieldbooks.

• The Heidelberg Academy of Sciences and Humanities for providing technical help making their ImageWare Components Bookeye scanning system available for us. Without this the fieldbooks would not have been scanned in such a quality.

• Urs Eggli (Sukkulentensammlung Zürich) for a very fruitful and helpful discussion on the project's data model.

# **2 How to get started**

At the moment there is no user-management with personalized accounts implemented in the WRHP database. To search the database just login either as **gast** or **guest**, both without password.

## **3 Conventions**

#### *3.1 Special characters in database entries*

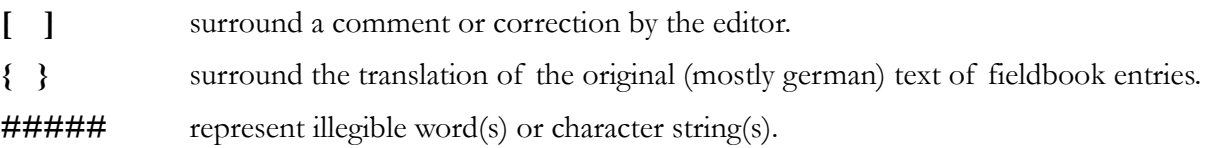

### *3.2 Spelling*

All original data is given in the spelling as found in the fieldbooks, including all misspellings and corrections made by Werner Rauh.

Field numbers are written exactly like in the fieldbooks. If neccessary, they are additionally given in a standardized version within "[ ]" in the way Rauh usually published his field numbers, e.g.: "KXXXb" is additionally given as "[K 30b (1956)]".

### **4 table definitions in database fieldbook**

#### *4.1 tb\_admin\_div*

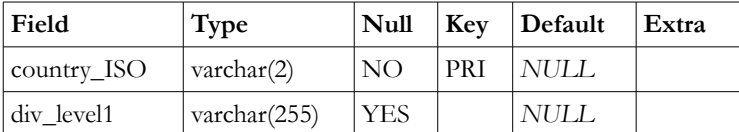

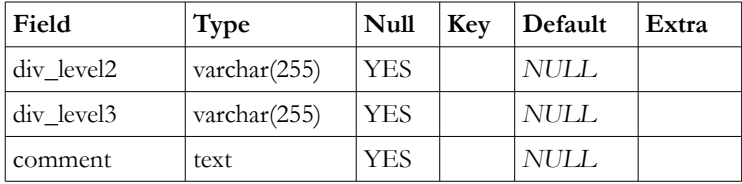

This table contains the *terms* for the official administrative divisions of each country from which collections are stored in the WRHP database. The *names* of the divisions are stored in **tb\_itinerary.admin\_div\_level1 … 3** or rather in

**tb\_entry.entry\_admin\_div\_level1 … 3**.

### *4.2 tb\_admin\_div\_list*

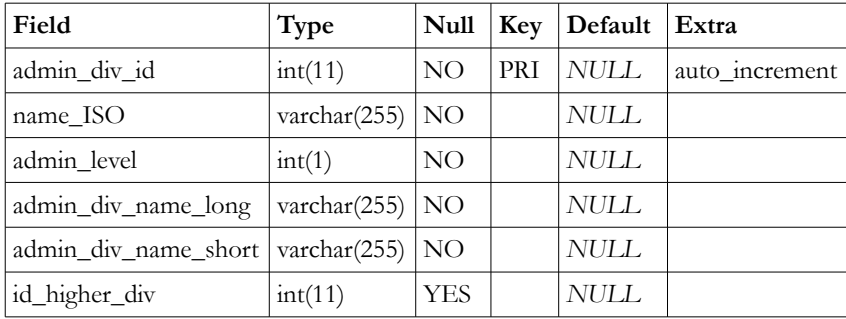

This table contains a number of *names of administrative divisions* used regularly when entering data to the database. It makes easier to enter the names and avoids mistakes, as the names can be selected from a pull down menue, created according to chosen country.

### *4.3 tb\_changelog*

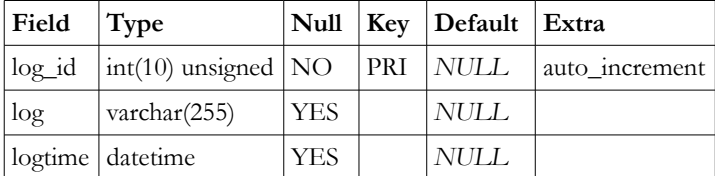

This table records all changes.

### *4.4 tb\_entry*

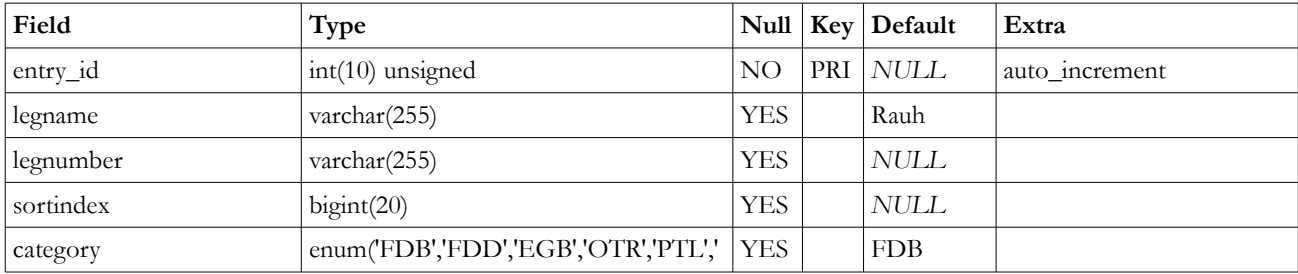

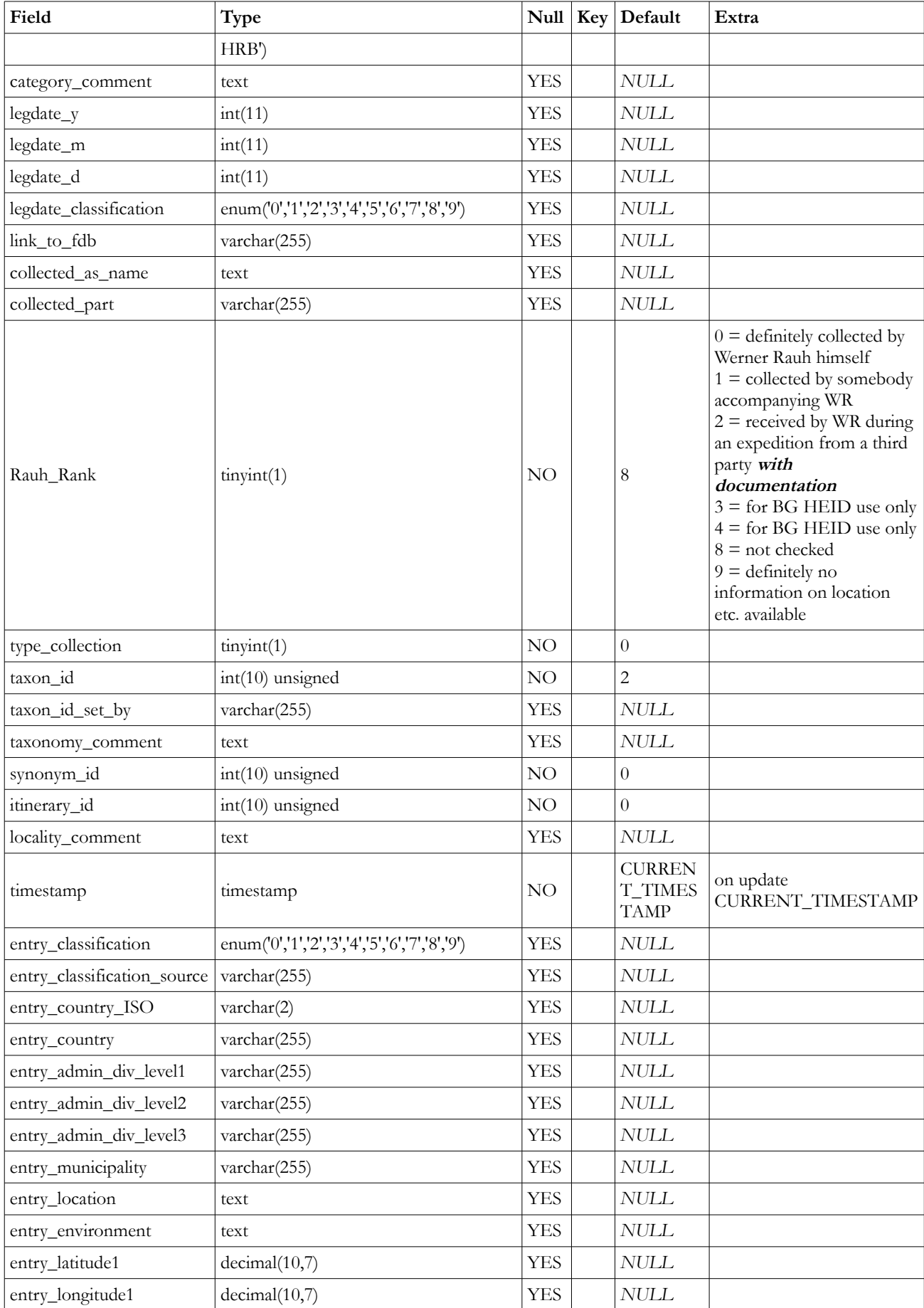

#### **WRHP Database Manual — scriptorium.cos.uni-heidelberg.de — 2015-11-12 : 14:55:07 — page 5**

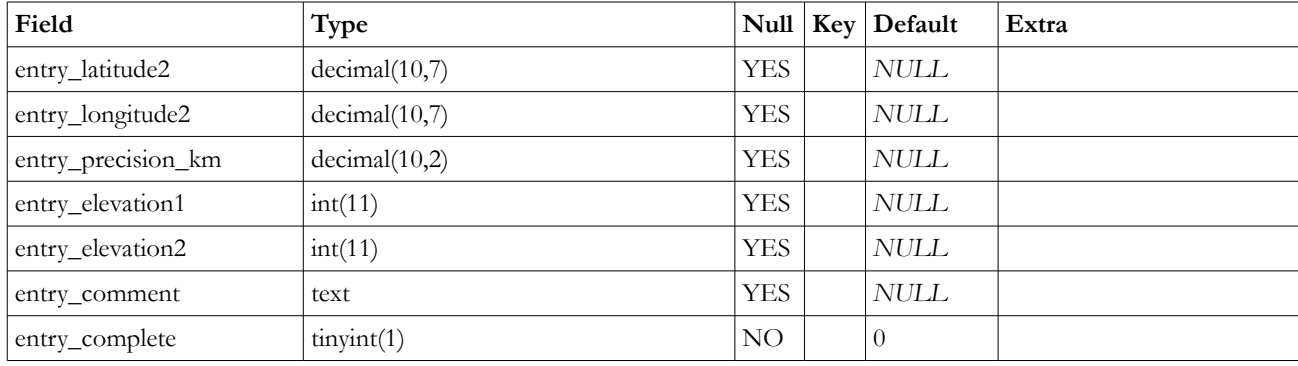

Table **tb** entry is one of the two most important tables of the database. All fieldbook entries with a number are stored in this table. It is linked to table **tb** taxon by the field taxon id and to **tb\_itinerary** by the field **itinerary\_id**. A lot of entries cannot be connected to a point in the itinerary, because the given data does not fit to any location of the itinerary. In this cases itinerary id is set to **NULL** and the data given in the fieldbook with the entry is stored in the fields **entry\_country\_ISO … entry\_elevation2**.

The name of a collected or recognized plant is entered, with all mistakes and errors found in the fieldbook, in the field **collected\_as\_name**. It is not necessary that the name given in the fieldbook is a *Nomen validum*! To validate the names of collections they are linked to table **tb\_taxon** by selecting the suitable basionym and selecting a synonym in table **tb\_synonym**! In **tb\_synonym** basionyms are treated as synonyms, so to speak "initial synonyms".

explanations of the table fields:

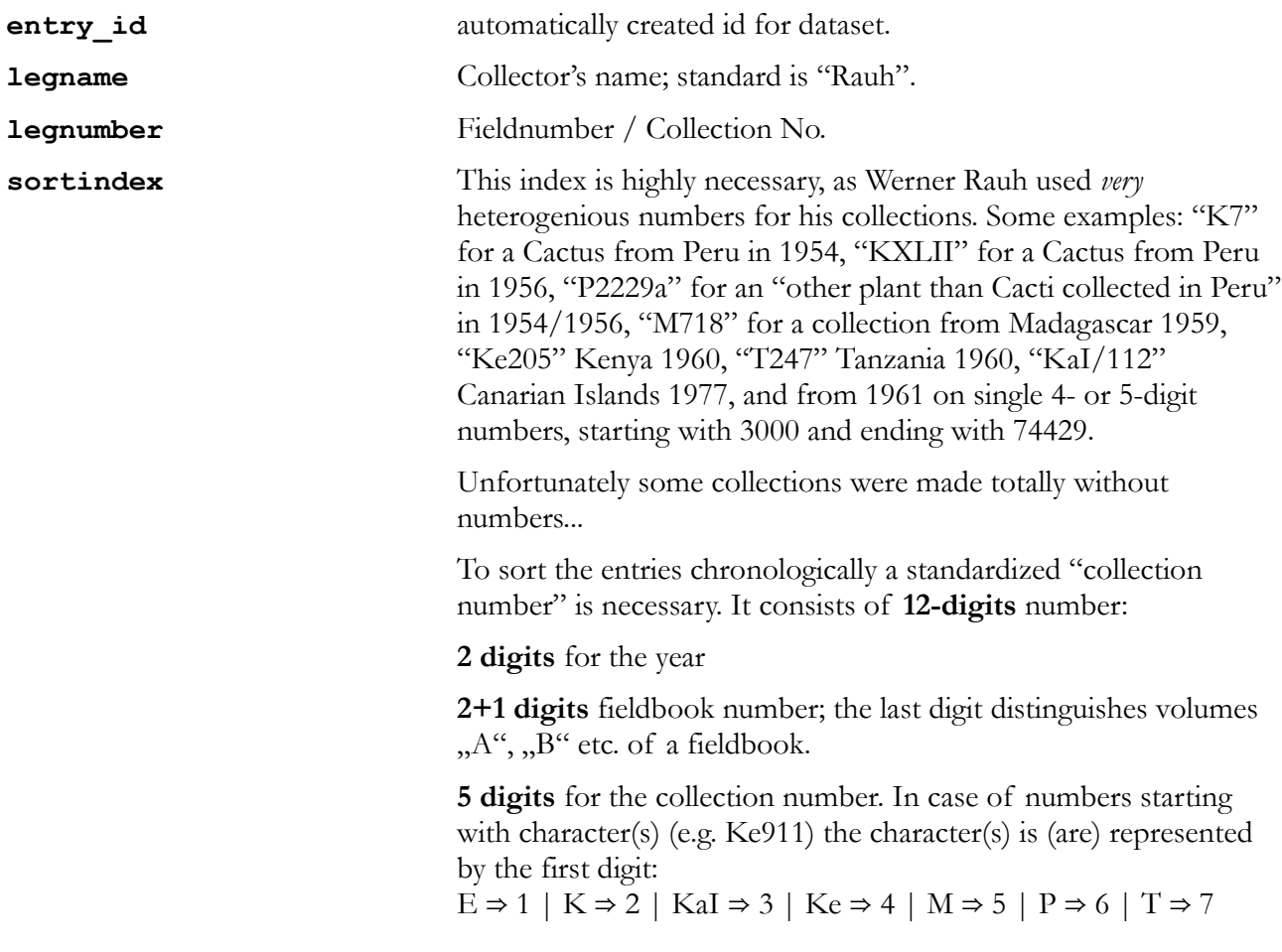

For collections without numbers ("sine numero"), every digit is  $"9" = "99999"$ 

2 digits for supplementary character(s), e.g. "a", "b" oder "XII" etc. or to distinguish between collections made "sine numero" in one book. Letters are represented by their ASCII-Code (e.g. "a"  $=$  > 65, , b" = > 66, , c" = > 67 etc.), Roman numerals are represented by their Arabic analogue (e.g.  $I'' = > 01$ ,  $II'' = > 02$ ,  $\overline{XII}$ " => 12 etc.).

Examples:

**84 720 66210 17** = 1984, Fieldbook 72 , Peru", collection number Rauh **66210**/**XVII**

**80 631 54169 00** = 1980, Fieldbook 63A "Peru", collection number Rauh **54169**

**59 011 50144 00** = 1959, Fieldbook 1A , Madagascar", collection number Rauh M**144**

**56** 003 99999 00 = 1956, Fieldbook 00D "Peru", first collection "sine numero" in the book.

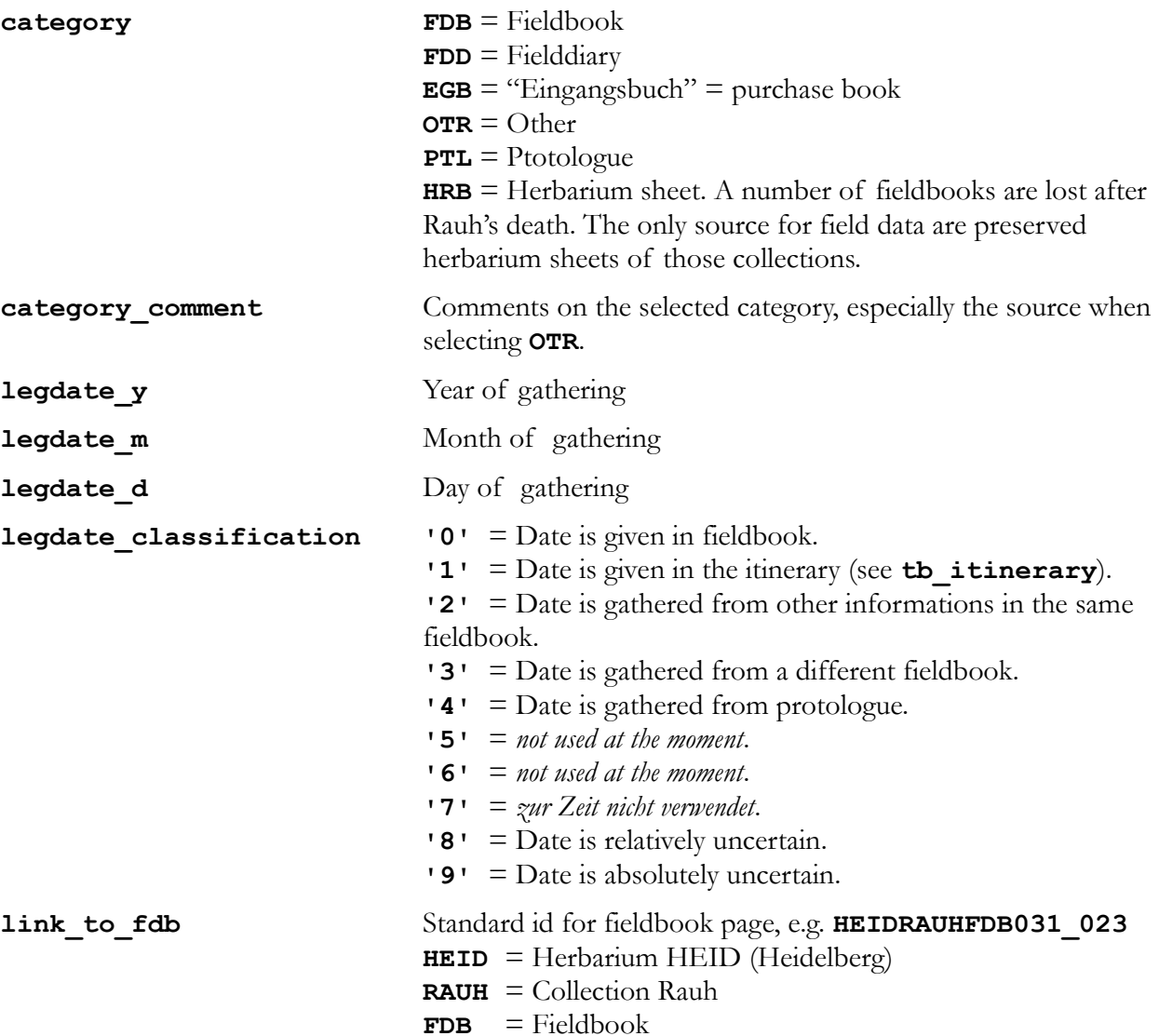

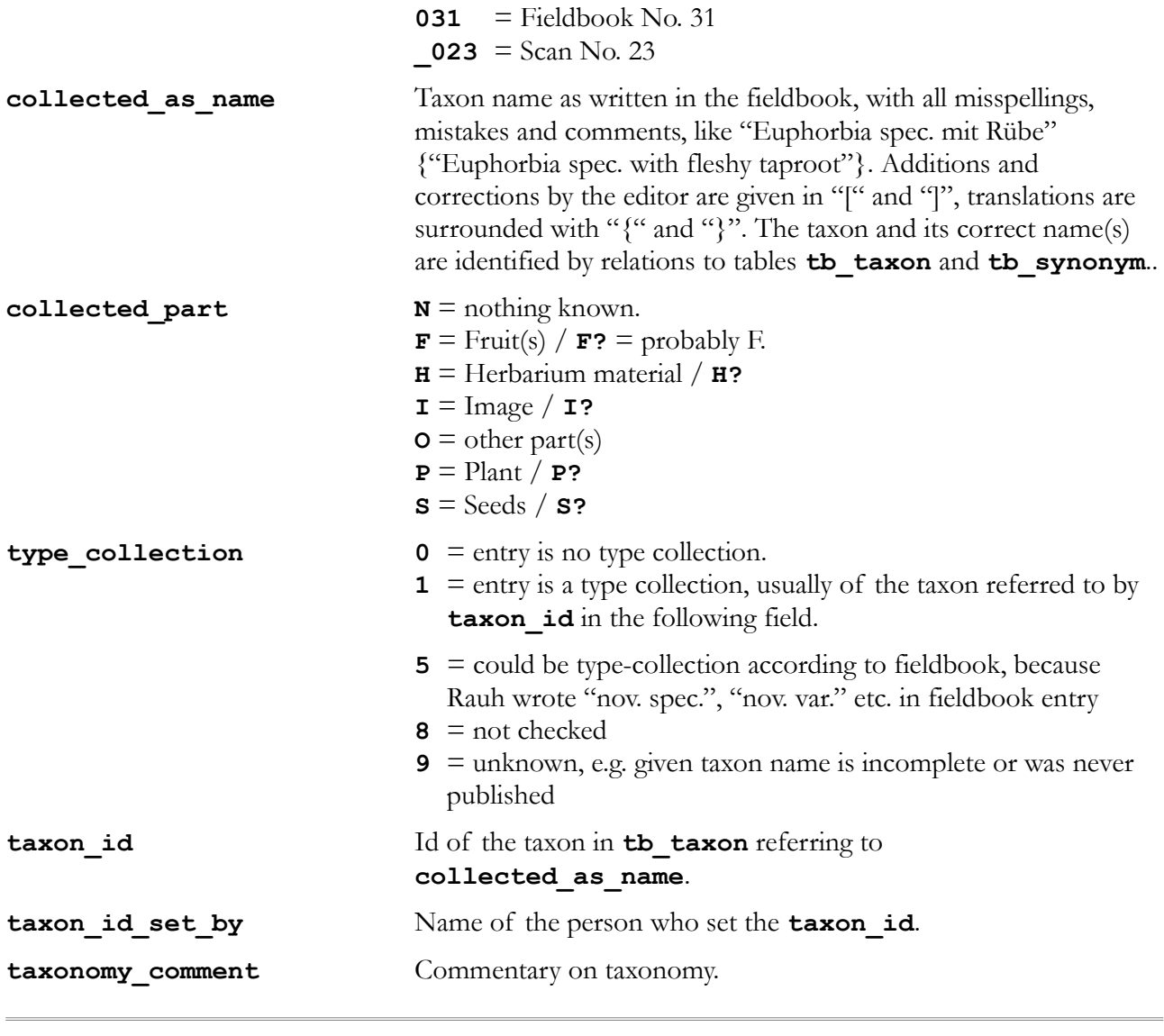

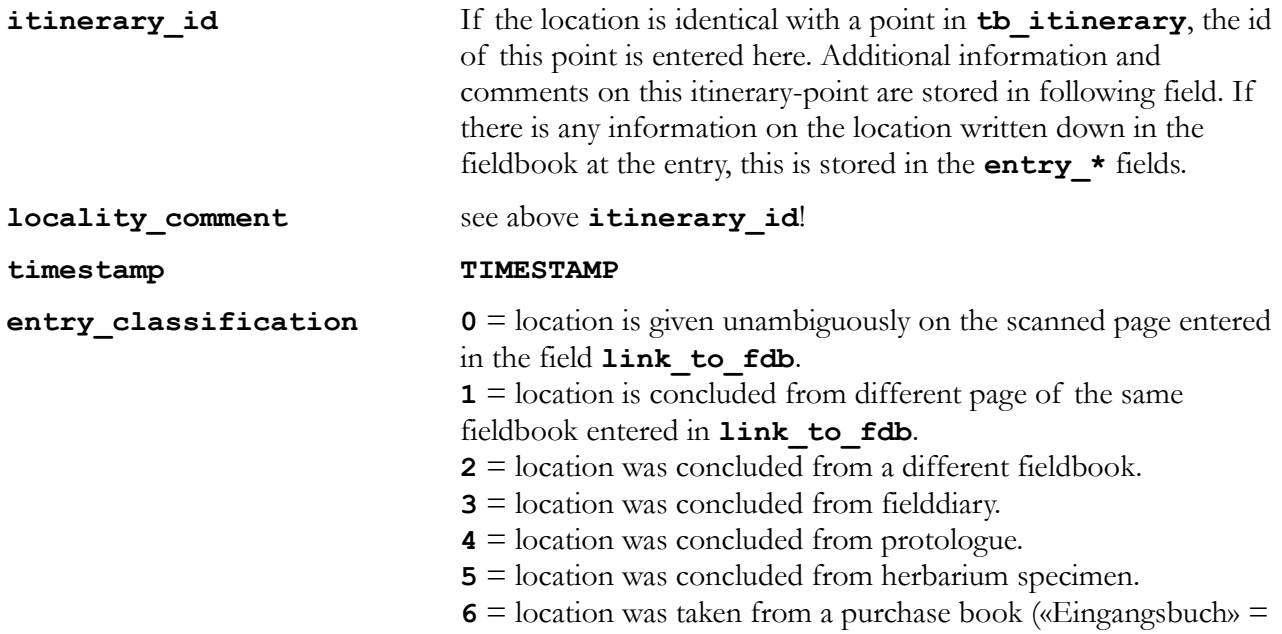

EGB), i.e. inventory of received plants and specimens of Heidelberg Botanic Garden and Herbarium HEID. **7** = location was taken from different external source.  $8 = not used$ .

**9** = location is absolutely uncertain.

#### **entry\_classification\_source**

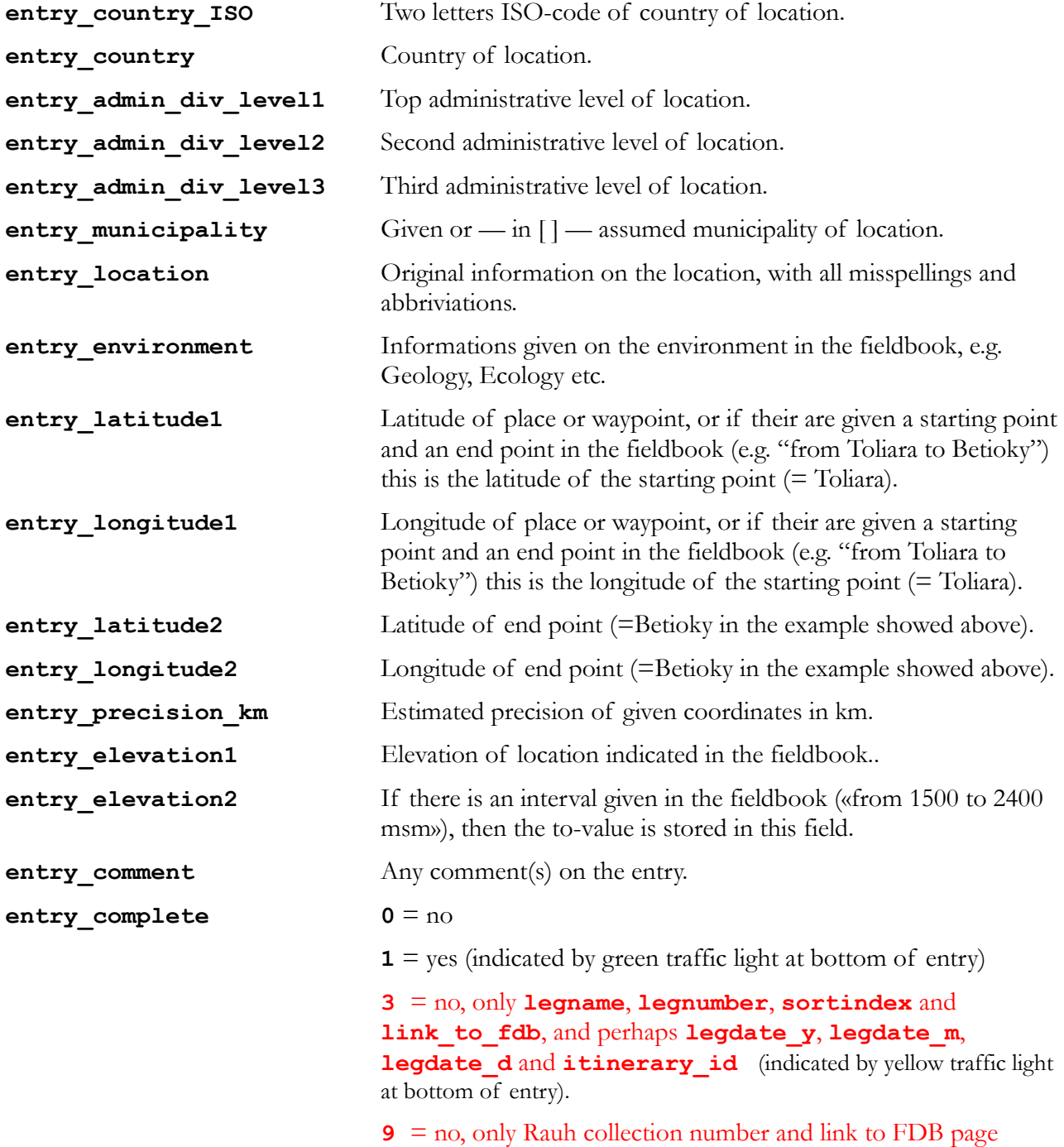

(indicated by red traffic light at bottom of entry).

## *4.5 tb\_images*

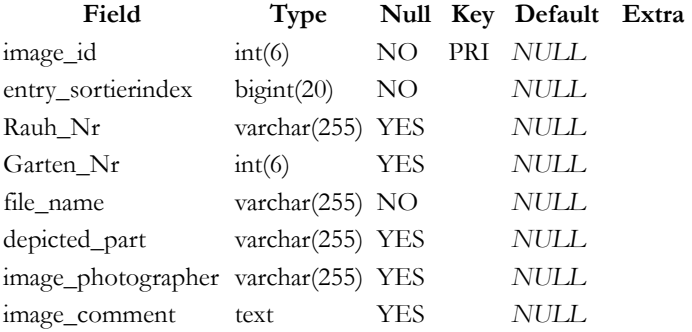

# *4.6 tb\_itinerary*

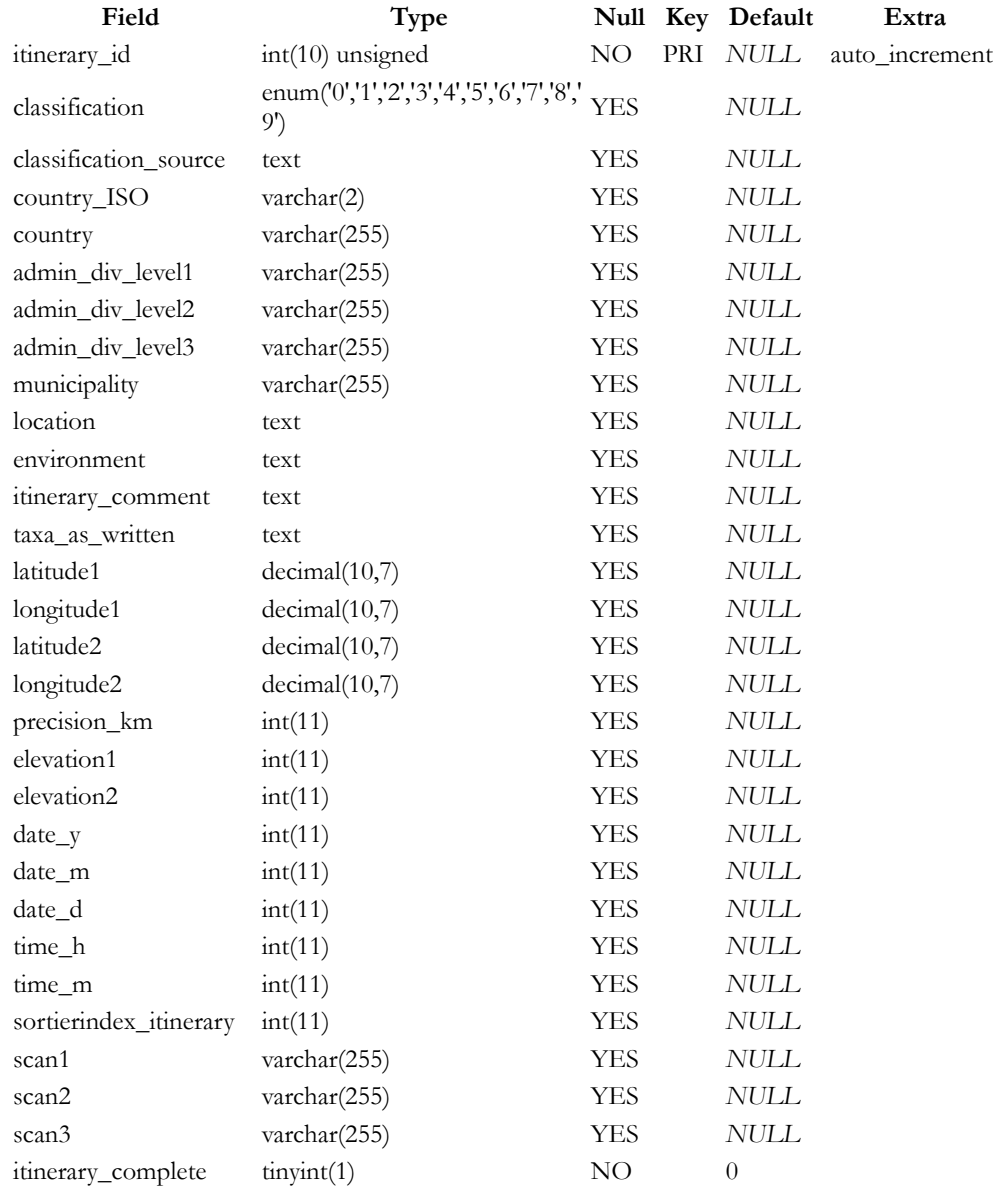

# *4.7 tb\_itinerary\_synonym*

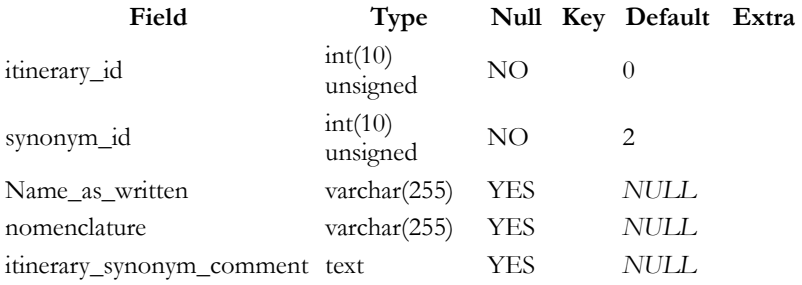

## *4.8 tb\_itinerary\_taxon*

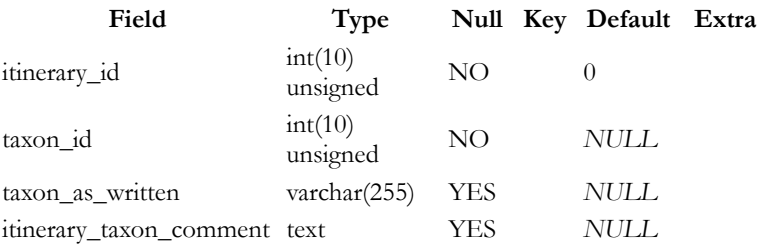

## *4.9 tb\_rauh\_maps*

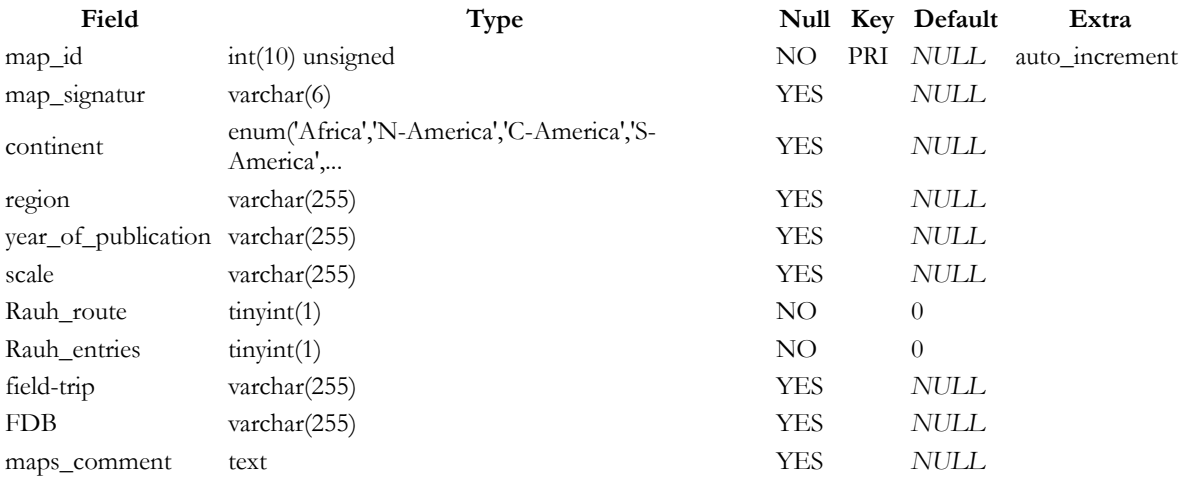

#### *4.10 tb\_session*

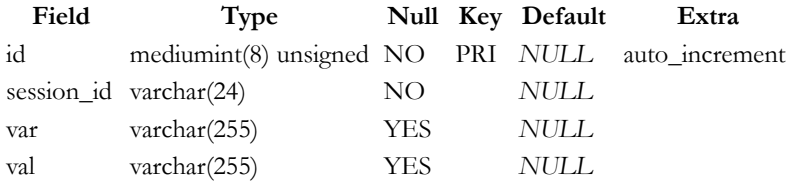

### *4.11 tb\_synonym*

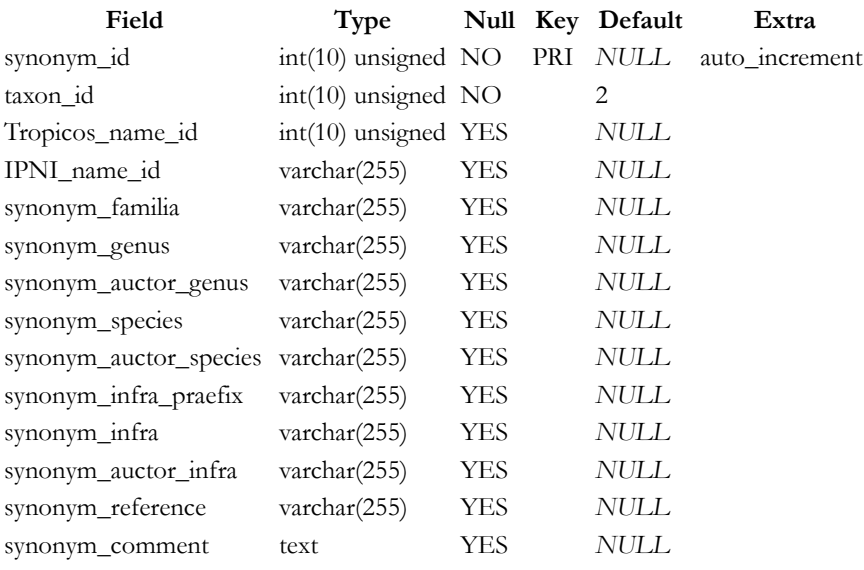

tb\_synonym contains all (valid or not) names of plants, mentioned in Rauh<sup>[5]</sup>s Fieldbooks and in addition to this all basionyms stored in **tb\_taxon**. There must be no name of a plant or taxon in database **fieldbook** not stored in **tb\_synonym**!

#### *4.12 tb\_taxon*

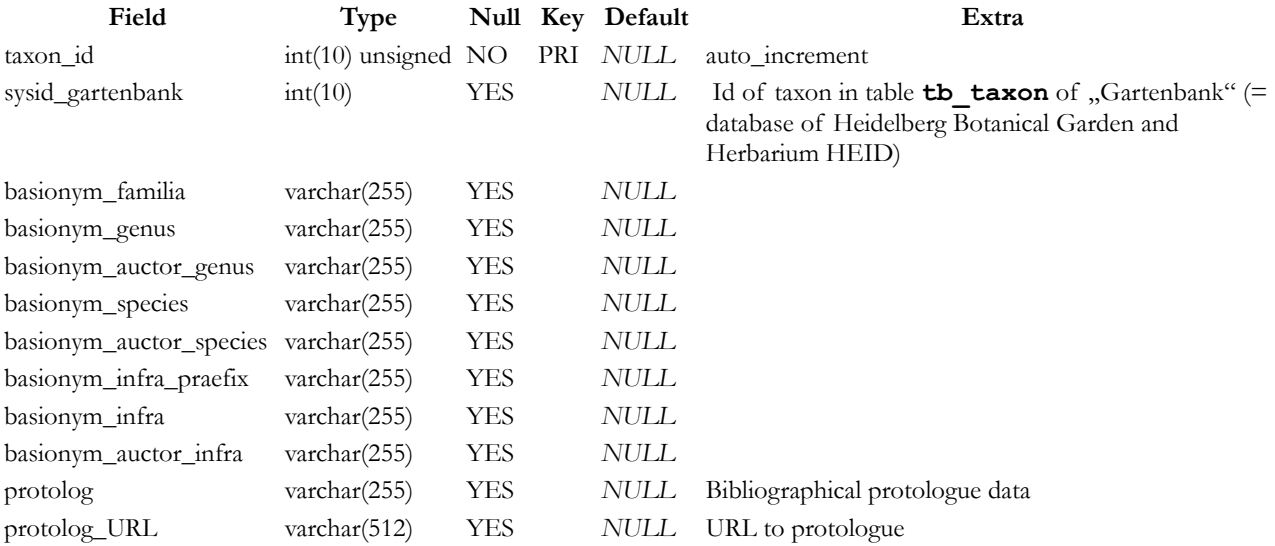

#### **WRHP Database Manual — scriptorium.cos.uni-heidelberg.de — 2015-11-12 : 14:55:07 — page 12**

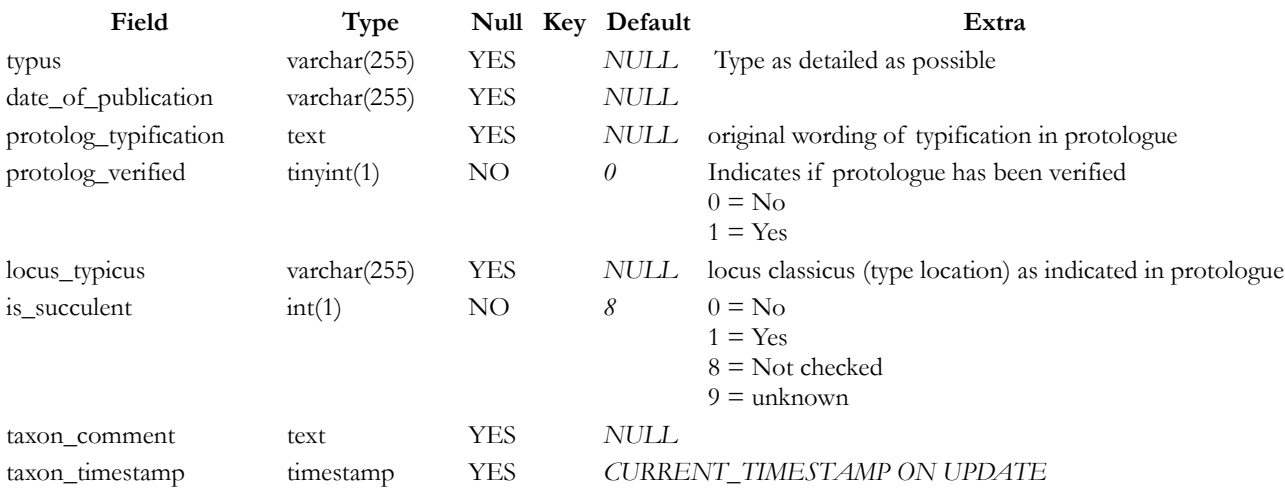

## *4.13 tb\_hrb\_herbarium*

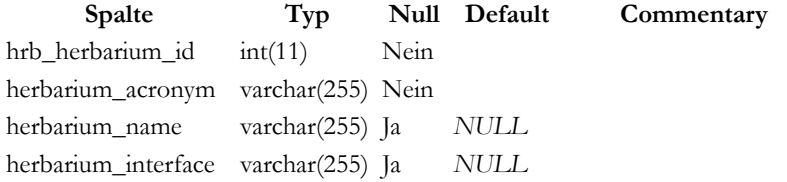

# *4.14 tb\_hrb\_specimen*

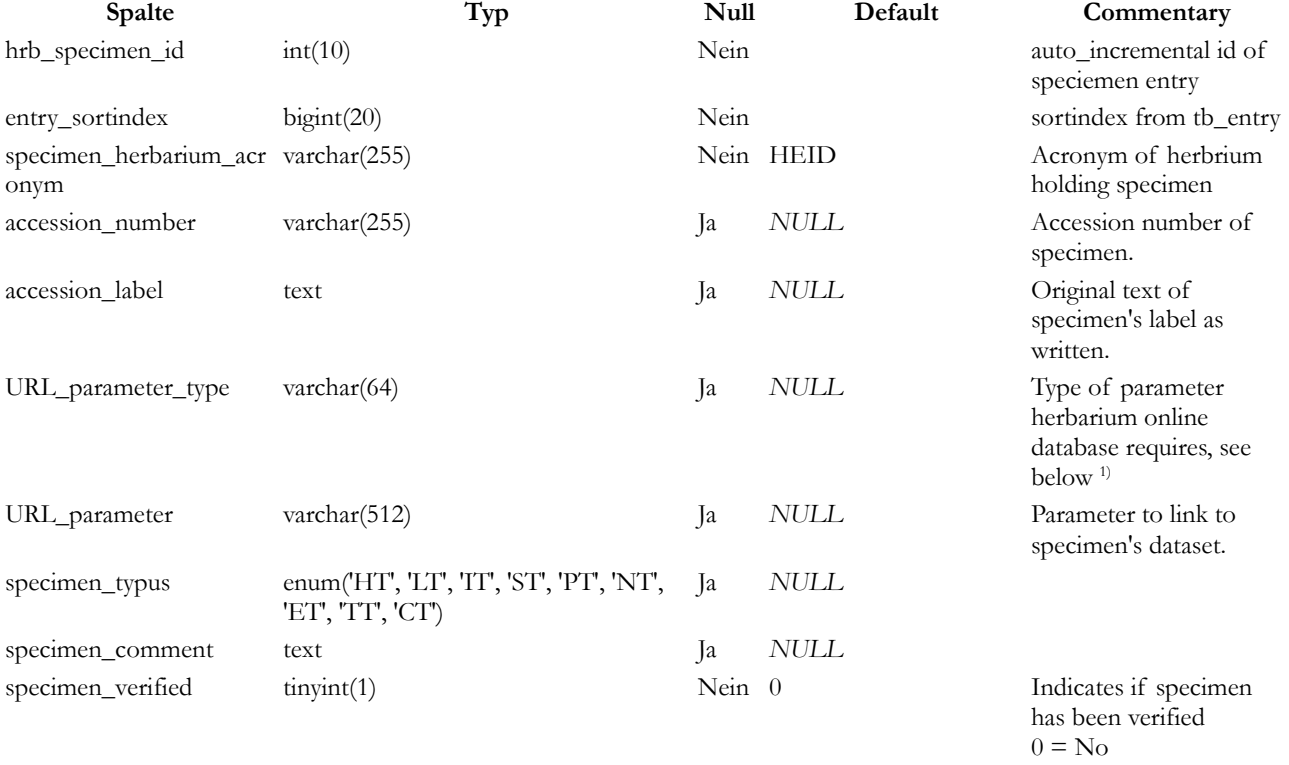

 $1 = yes$ , original specimen examined  $2 = yes$ , image of

**WRHP Database Manual — scriptorium.cos.uni-heidelberg.de — 2015-11-12 : 14:55:07 — page 13**

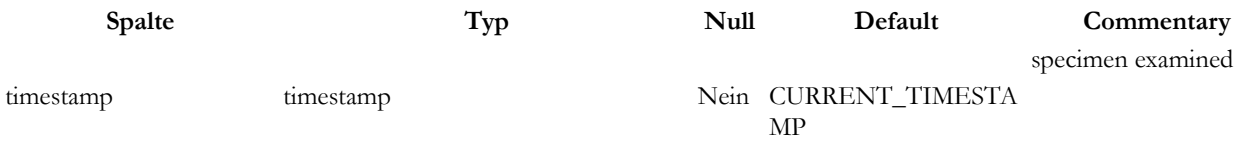

1) When URL to link to Herbarium's database is created, the script replaces the following parameter type keyword by the given parameter in column URL\_parameter. The parameter type keyword has to be included into URL in column tb\_hrb\_herbarium.herbarium\_interface.

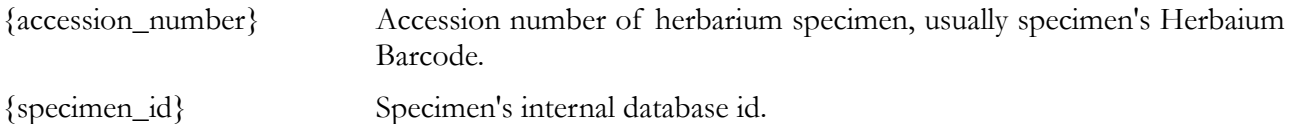

# **5 API and Linkage**

### *5.1 API*

At the moment no API is supported, but we will include some APIs in future.

### *5.2 Linkage*

There are the following scripts for transferring parameters to search in the WRHP database:

### *5.2.1 Result list, searching for fieldnumber*

#### **Script URL:**

**http://scriptorium.hip.uni-heidelberg.de/php/query-legnumber.php**

#### **Parameters:**

**l** language of resultpage, available: **de** = german, **en** = english **legnr** Collection-Number to search for or part of it.

#### **Examples:**

• Language: English; Collection-Number: "74300"

#### **[http://scriptorium.hip.uni-heidelberg.de/php/query-legnumber.php?](http://scriptorium.hip.uni-heidelberg.de/php/query-legnumber.php?l=en&legnr=74300)  [l=en&legnr=74300](http://scriptorium.hip.uni-heidelberg.de/php/query-legnumber.php?l=en&legnr=74300)**

• Language: German; Collection-Number starting with "M30" (= Collections No. M30, M30a, M300– M309 (Madagascar 1959))

**[http://scriptorium.hip.uni-heidelberg.de/php/query-legnumber.php?](http://scriptorium.hip.uni-heidelberg.de/php/query-legnumber.php?l=de&legnr=M30) [l=de&legnr=M30](http://scriptorium.hip.uni-heidelberg.de/php/query-legnumber.php?l=de&legnr=M30)**

# **6 Further Information and Details**

## *6.1 Number ranges*

## *6.1.1 Numbers starting with 5......*

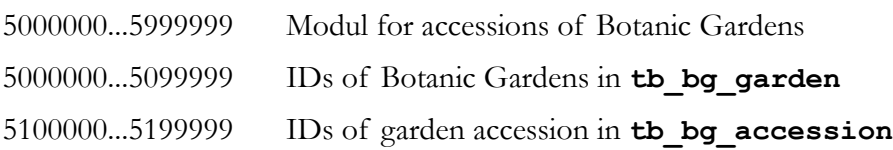

### *6.1.2 Numbers starting with 6......*

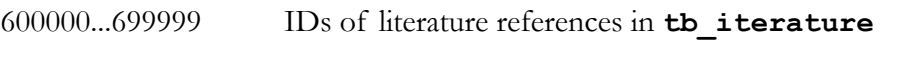

### 900000...999999 IDs of of GenBank sequence datasets in **tb\_GenBank**